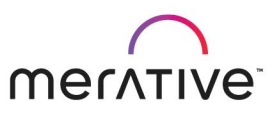

#### COURS E ABS TRACT

# Merative Cúram Express Rules for Developers (Application Integration)

9D95G

#### Course Description

This self-paced course provides students with a technical understanding of integrating Cúram Express Rules (CER) with for Merative Social Program Management (SPM) applications.

This course describes how to develop CER rules using the CER Application Development Environment (ADE). This course describes how to integrate CER rules with SPM Applications and covers the following topics: rules for Triage, Screening, and Intake; Dynamic Evidence; rules for Eligibility and Entitlement; rules for other applications; customizing rules and evidence.

During the course, students will develop rules and evidence for a simple product.

Ge n e ra l In form a tion

- Delivery Method: Self-paced with lab.
- Audience: This course is intended primarily for developers and technical architects who will work on SPM implementation projects.

- Topics: The course covers the following topics:
	- How CER rules integrate with SPM products
	- How to build dynamic products and Dynamic Evidence Types
	- How to customize Application rule sets and evidence types.

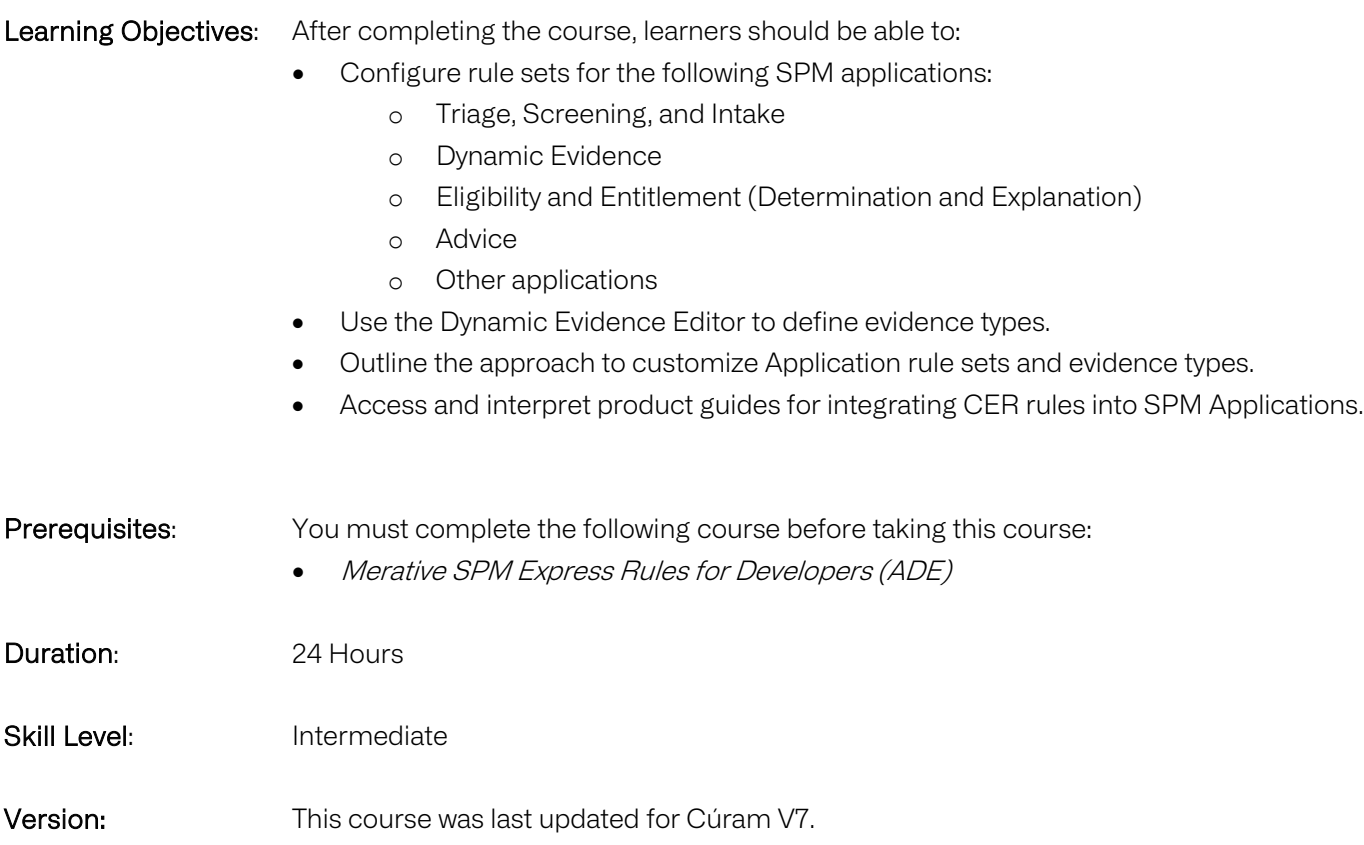

#### Notes

The course duration gives learners an estimate of how much time they need to allocate to the course. The course duration does not specify the actual time required to complete the course, which varies by learner. The course agenda shows the schedule for a classroom (ILT) delivery. Learners taking this course in a self-paced environment should allow more time for exercises.

Course Agenda

## Unit 1 - Integrating CER with SPM Applications

## Lesson 1 : Course Introduction Duration: 5 minutes

Learning objectives: After completing this lesson, students should be able to:

• List the course objectives

## Lesson 2. CER Integration Overview Duration: 25 minutes

Learning objectives: After completing this lesson, students should be able to:

- Determine the requirements for integrating CER rule sets into SPM applications
- Outline how SPM applications create and maintain rule objects
- Explain the purpose of interface and generated rule sets
- List the SPM Solutions that provide out-of-the-box application rules

Exercise 2-1. Determine Requirements for FIS Product Duration: 40 minutes Learning objectives: After completing this exercise, students should be able to:

• Consider the key information and tasks that are required to implement simple rules in an SPM product

## Unit 2 - Rules for Triage, Screening, and Intake

Lesson 1. Introduction to Triage, Screening, and Intake Duration: 15 minutes

Learning objectives: After completing this lesson, students should be able to:

- Explain the purpose of Triage in SPM
- Explain the purpose of Screening in SPM
- State the purpose of SPM Common Intake (CCI)

## Exercise 2-2. Interpret Screening Configuration

Duration: 30 minutes

Learning objectives: After completing this exercise, students should be able to:

- Execute simple screening rules
- Determine screening configuration

## Lesson 2. Accessing the SPM Datastore (CDS) Duration: 10 minutes

Learning objectives: After completing this lesson, students should be able to:

- Briefly explain how SPM Universal Access uses the SPM Datastore (CDS) for Screening
- Explain how the CDS is defined and populated
- Outline the operation of DataStoreRuleObjectCreator for mapping data in CDS to rule objects

## Exercise 2-3. Interpret a Datastore Schema Duration: 20 minutes

Learning objectives: After completing this exercise, students should be able to:

• Interpret the Datastore schema that is used to store the answers to the screening questions

## Lesson 3. Configuring Rules for Triage, Screening, and Intake Duration: 25 minutes Learning objectives: After completing this lesson, students should be able to:

- Describe the purpose of the classes and attributes in the Screening Interface rule set
- List the classes and attributes in the Triage Interface rule set
- List the types of rules that can be configured for SPM Intake

# Exercise 2-4. Implement a Screening Rule Set Duration: 60 minutes

Learning objectives: After completing this exercise, students should be able to:

• Implement screening rules

## Unit 3 - Dynamic Evidence

#### Lesson 1. Overview of SPM Evidence

Duration: 15 minutes

Learning objectives: After completing this lesson, students should be able to:

- Define the terms Evidence Type, Evidence Record, and Evidence **Object**
- Distinguish between Dynamic and Non-Dynamic Evidence types in SPM

## Exercise 2-5. Access Evidence Types Duration: 30 minutes Learning objectives: After completing this exercise, students should be able to: • Define evidence records

• Access Dynamic Evidence configuration

### Lesson 2. Defining Dynamic Evidence Types Duration: 35 minutes

Learning objectives: After completing this lesson, students should be able to:

- List the steps to define a new Dynamic Evidence Type
- Describe the Model View and User Interface View in the Dynamic Evidence Editor
- List the artifacts that are generated for a Dynamic Evidence Type

# Exercise 2-6. Configure a Dynamic Evidence Type Duration: 50 minutes

Learning objectives: After completing this exercise, students should be able to:

- Define a Dynamic Evidence type for the sample product
- Associate an Evidence Type with a Product Delivery Case

## Lesson 3. Handcrafted Rules for Evidence Processing Duration: 20 minutes

Learning objectives: After completing this lesson, students should be able to:

- Outline the relationship between handcrafted and generated rule sets for evidence processing
- Outline the steps to configure handcrafted rule sets for the following types of evidence processing:
	- o Summarizing evidence
	- o Validating evidence
	- o Calculating evidence

## Exercise 2-7. Define a Validation Rule Set Duration: 70 minutes

Learning objectives: After completing this exercise, students should be able to:

• Configure a simple validation rule set for your Dynamic Evidence type

# Lesson 4. Extracting Dynamic Evidence Types Duration: 15 minutes

Learning objectives: After completing this lesson, students should be able to:

- List the extraction strategies and properties for the Dynamic Evidence Configuration Extractor
- List the outputs from the Dynamic Evidence Configuration Extractor
- Outline the tools for downloading and uploading Evidence Types
- List references for defining Dynamic Evidence Types

## Exercise 2-8. Extract Dynamic Evidence Types

Duration: 20 minutes

Learning objectives: After completing this exercise, students should be able to:

• Execute the Dynamic Evidence Configuration Generator to extract Dynamic Evidence type configuration data

## Unit 4 - Rules for Eligibility and Entitlement

## Lesson 1. Overview of Eligibility and Entitlement

Duration: 20 minutes

Learning objectives: After completing this lesson, students should be able to:

- List the stages in Eligibility and Entitlement processing
- Outline the steps that the Eligibility and Entitlement Engine follows during Assessment and Reassessment
- List the steps for designing and implementing a dynamic product
- Describe how to save product configuration to the file system

#### Exercise 2-9. Configure a Dynamic Product

Duration: 30 minutes

Learning objectives: After completing this exercise, students should be able to:

• Configure an Integrated Case type and Product Delivery Case type

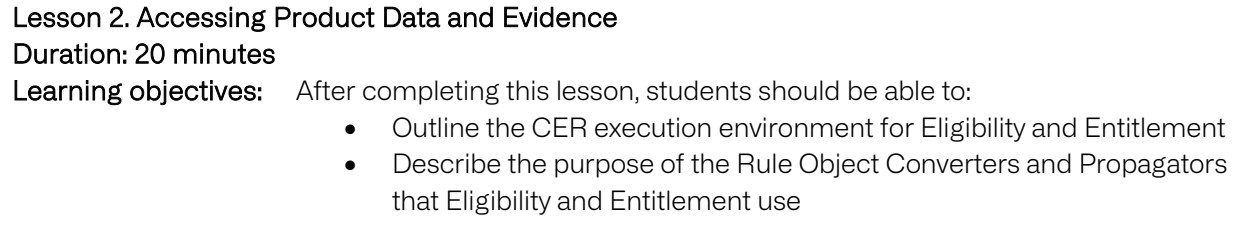

State the purpose of the combineSuccessionSets element

#### Exercise 2-10. Combine Succession Sets

Duration: 30 minutes

Learning objectives: After completing this exercise, students should be able to:

• Configure a rule set to combine Succession Sets from evidence records to create a single timeline of eligibility

# Lesson 3. Specifying Determination Rules

Duration: 30 minutes

Learning objectives: After completing this lesson, students should be able to:

- Define the terms Objective and Objective Tag
- Outline the structure of the generated Eligibility and Entitlement rule set
- List the typical steps for configuring Eligibility and Entitlement Determination rules
- List reference guides that explain how to create products and cases

Exercise 2-11. Configure an Eligibility and Entitlement Rule Set Duration: 80 minutes Learning objectives: After completing this exercise, students should be able to:

• Configure Eligibility and Entitlement Determination rules

Lesson 4. Rules for Explanation: Decision Details Duration: 40 minutes Learning objectives: After completing this lesson, students should be able to:

- State the purpose of Decision Details
- Describe how to develop Decision Details rules by using the Interface rule classes
- Describe how to develop custom pages by using Dynamic UIM
- List the DMX files that are used to configure Decision Details

#### Exercise 2-13 – Configure Decision Details

Duration: 65 minutes

Learning objectives: After completing this exercise, students should be able to:

• Configure a simple Decision Details rule set

#### Unit 5 - Rules for Other Applications

## Lesson 1. Additional Applications that use CER Rules Duration: 60 min Learning objectives: After completing this lesson, students should be able to: • Briefly describe how to configure CER rules for the following applications:

- o Advisor
	- o Outreach
- o Work Allocation Rules
- o PCR
- o O&M assessments

## Exercise 2-14. Configure an Advisor Rule Set

Duration: 70 minutes

Learning objectives: After completing this exercise, students should be able to:

• Configure a simple Advisor rule set

#### Unit 6 - Implementation Approach

## Lesson 1. Implementation Approach

Duration: 30 min

Learning objectives: After completing this lesson, students should be able to:

- Outline the incremental design approach for developing product rules
- List the compliancy guidelines for CER, Dynamic Evidence, and Eligibility and Entitlement
- Describe the customization options and approach for customizing Dynamic Evidence and rule sets
- Set properties for tracing and troubleshooting
- List reference documents for CER rules development

## Exercise 2-15. Trace Evidence Propagation

Duration: 30 minutes

Learning objectives: After completing this exercise, students should be able to:

• Set trace properties to trace Propagator and Dynamic Evidence operations